Installing Adobe Photoshop and then cracking it is easy and simple. The first step is to download and install the Adobe Photoshop software on your computer. Then, you need to locate the installation.exe file and run it. Installing Adobe Photoshop is relatively easy and can be done in a few simple steps. First, go to Adobe's website and select the version of Photoshop that you want to install. Once you have the download, open the file and follow the on-screen instructions. Once the installation is complete, you need to crack Adobe Photoshop. To do this, you need to download a crack for the version of Photoshop you want to use. Once you have the crack, open the file and follow the instructions to apply the crack. After the crack is applied, you can start using Adobe Photoshop. Be sure to back up your files since cracking software can be risky. With these simple steps, you can install and crack Adobe Photoshop.

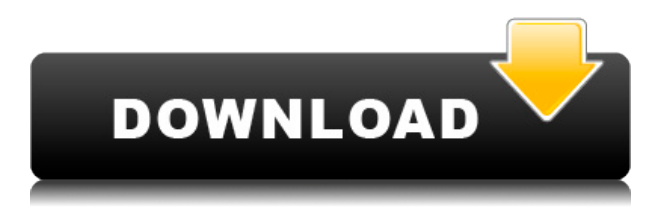

No matter what version of Photoshop you currently use, all the filters can still be applied, and the features are the same. On the other hand, to name a few new features, in EdgeDetect, you can now apply filters and finally show the results after you make the selection on the fly; you can also add the effect to an existing selection; the ShapeLasso tool has now been removed; color harmonize is less jarring, but you have two choices for how to process RGB to HSL, and the Gradient Overlay option in the Effects panel now adds more gradients to the selected layer; and the Encoder (for web) encodes videos and photos for different OOP and IPP image formats. Regardless of version, if you're new to Photoshop or just learning, you can use most of the Training Materials and more than 40,000 tutorials on our site. You can still use the IMAGENETICS™ Instance-based Color Science tutorial to learn about color effects; how to adjust brightness, color, and exposure levels; and how to create special effects, like motion blur, glow, and texture. The tutorials allow you to use an image, but they work great for how you work; you can look at a single point on an object, or see how edges in an image affect details in another part of the layer. Several new editing tools have become available since the last version, including how to merge layers, convert images, or adjust colors, textures, and lighting; there's also now an easier way to copy and paste objects, and an option to undo past actions.

**Adobe Photoshop 2021 (Version 22.5) Product Key With Product Key WIN + MAC {{ Hot! }} 2022**

**How These Tools can Help You:** Designing is the process of creating some form of art or artifacts. Artistic creation is the process of making something creative. Within the system of art, Photoshop editing is a creator. Yes. The word is creator. Photographers love Photoshop. What Adobe has done with the development of older models of Photoshop is completely blizzard. There is no other program like it. From basic editing functions to advanced functions, photoshop has become almost synonymous with this type of art. What it really comes down to, is designing. Photoshop is just as photo editing tool, it's just for the photo editing and designing. **What are custom shapes?** The shapes you create in Adobe Photoshop may be any of the standard stock shapes, which come included with your photo editing software. But these shapes cannot be connected and manipulated like any other photo, which gives you added control and flexibility. Now, what is Adobe Photoshop? Adobe Photoshop is the world's most powerful image-editing software You can do just about anything to a photo or a video that you want to reproduce. If the way that a picture looks completely out of control and extremely damaged - Photoshop is exactly what you need to fix it. The best part is that Photoshop has a variety of different editing features that can make this possible. Most people will use Photoshop for the simple fact that it has the ability to save time. This is a great tool for those who want to do a lot of work quickly. There are also other great features like Photoshop's group editing tools which can be used to make a quick change. Also, the great thing about working on a large image in your Photoshop files is that you can save your work back and forth to the page. This will make your process extremely efficient and a very time saver. 933d7f57e6

## **Download free Adobe Photoshop 2021 (Version 22.5)Patch With Serial Key WIN + MAC {{ latest updaTe }} 2023**

The Eye Dropper tool is used to make point selections. You need to select an area and click the eyedropper icon. A source symbol will get displayed at the centre of the selection tool panel. Users can see the selected object on the canvas. We have discussed some interesting features of Adobe CC here. Have a look at them and get a better perspective. For more details, you can read on Adience's Medium page. Users can get 70% off Photoshop CC with its second annual promotion. So, you can purchase a year's subscription for \$20. You can get an upgrade for a discounted price of \$20 per year. If you are an existing Photoshop user, you need to renew a subscription to access the new features. Since the pricing model is very less expensive, you can access a wide range of new features, without spending a penny. Adobe Creative Cloud: You can get amazing discounts of up to 70% on a yearly subscription. This subscription is a great and easy way to get the latest versions of the software. But since you do not own the software, you are not allowed to make further adjustments using the latest features. If you need to use the latest update, you can purchase another year from the same subscription or you can purchase a subscription to use up your time Adobe Lightroom: Get the "Creative Cloud" version of Lightroom (LR CC) grants you access to Lightroom and Photoshop, as well as Lightroom mobile and Lightroom.com. It also grants you access to three years of free tutorials.

download photoshop 2020 ativado 32 bits download photoshop cc 2017 crackeado portugues 32 bits download photoshop cs6 32 bits photoshop 2020 32 bits download download photoshop cs6 crackeado 32 bits download photoshop 2021 crackeado portugues 32 bits download photoshop 32 bits crackeado photoshop cc 2014 download 32 bit photoshop cs3 free download 32 bit photoshop cc 2014 crack download 32 bit

The new Share for Review feature in Photoshop allows users to work collaboratively on documents. Whether at a desk in a conference room or on a device in a coffee shop, users can share a file with colleagues, open it, and leave comments and annotations. When they return, all their collaborators can view, comment on, and review the file from a single Web browser window. Once you're finished, you can publish the photo to the web or print it out. Adobe Creative Cloud plans also include tools to produce 3D images, advanced e-commerce solutions, and tools to produce videos and animations. While it might have been possible to use Photoshop Elements to photographically manipulate your own images, the team behind Elements have put together a new feature that was designed specifically for this purpose. The new tools enable you to edit, crop, resize and add text and objects to photos directly within the app. The app is available to download immediately and requires iOS, Android and Windows 10 to work. Photoshop is an image editing software that also creates 2D and 3D images using a variety of tools and techniques, plus layers for combining, arranging, and arranging layers. The features found in Photoshop include:

- Image editing tools such as tools for cropping, red-eye removal, and blurring, filtration, and, masking options.
- Effects: special effects that can be added to the layer to create a new look or change the appearance of an image, such as blurring, reflection, beveling, embossing, and colorizing.
- Image adjustments options, such as levels, curves, curves, highlights, and shadows.
- Image printing options, such as color printing and resolutions.

If you are an adept photographer, then Adobe PhotoShop Lightroom is the perfect solution for you to easily organize, edit, and share your images. It also gives you a live preview in real-time. The software is perfect for those that are passionate about photos. Learn today More On Adobe Lightroom The online tools give you just about everything you need to create photo editing, and produce the perfect image out of your shots. You can easily edit your pictures and add special effects such as filters and frames, and share it usually via Facebook. Sure, you can probably go far with just the standard version, but to achieve the highest possible quality in your editing projects, you need to upgrade to Photoshop. And while this software is extremely powerful, it can be really tricky to master. The history of Photoshop begins in early 1990 when Thomas and John Knoll first opened the doors to a 24/7 web photo-hosting service available worldwide to anyone with a modem. They tested versions of their valuable new product on their wives, then convinced their bosses to let them launch a new company. Adobe Systems was born, and was sold to Macromedia and then to Corel. Corel eventually acquired Macromedia as well. In the meantime, Photoshop has become an essential part of every designer's toolkit. Today, it allows designers and photographers to manage, edit, retouch, and contribute to these kinds of projects. Among the features of Photoshop:

- The original photo-management software. It's shipped with all Adobe Creative Suite volumes and is included with all new computers.
- The most popular image editing software. It often competes with similar products from Adobe's competitors, like Corel or rivals such as GIMP.
- The number one image authoring and publishing software. It can serve as graphic design and layout services.
- An innovative software for text editing. It can be used for tracing, digitizing, and outlining images.
- A versatile software for video and film creation. Can be used to create professional DVDs and user video.

<https://jemi.so/suppma0fracra/posts/HzyczuPGlijvaevQ8BIr> <https://jemi.so/7quitemsculza/posts/meG1Oqzrn6eJkGVUe1K6> <https://jemi.so/8provitcribhe/posts/QdUGaOaEgy4kHwKjws5z> <https://jemi.so/8apicnulhe/posts/mfTF108IR8Jx5v7C4gB6> <https://jemi.so/suppma0fracra/posts/7hoT4zfx3KIQCslDvSS6> <https://jemi.so/suppma0fracra/posts/7bmTz4wUBvKP6MdA6Ind> <https://jemi.so/7quitemsculza/posts/HLuhXLu0wjHF9Su8mulW> <https://jemi.so/8provitcribhe/posts/aDbsyzP6cXPtKuWyyAwn> <https://jemi.so/suppma0fracra/posts/dxJ8IcRZXW1cGJtwCYsL> <https://jemi.so/8apicnulhe/posts/QrnobohwAPP8LxZRB8fw> <https://jemi.so/7quitemsculza/posts/FeLlBmDh9OvoozQI2KXD> <https://jemi.so/8apicnulhe/posts/TmMCKApa9JgUG5aEo9Mx> <https://jemi.so/7quitemsculza/posts/jFOu71FmuD5yLDqXgyeq> <https://jemi.so/8provitcribhe/posts/9GomL2y7uycU5mbHAiVP> <https://jemi.so/7quitemsculza/posts/MaZ3a0ZLzceaDbD6tq6Y>

The Adobe Photoshop is the best tool to start the designing process, from blurry and noisy images to

all the details and finishing. It has the ability to handle images and simulate all the effects – from blur to distortion and weathered photos. The Adobe Photoshop offers a variety of tools and features. To get started you can download it for free from the Adobe site. Once you have downloaded the free version, you can buy the pro version. If you can't afford it, you can also get the adobe photoshop trial version, which will give you the basics. However, the trial version does not allow you to access the 6 tutorials, which would give you a head start into the designing and editing process. Adobe Photoshop is considered as one of the most useful and powerful tools in the graphics field. Some of it's features include image effects such as darkening and fading, distortion, warping, going beyond the shape, HDR (high dynamic range) photo editing, and many others. In addition, it is considered to be one of the most compatible and selectable tool regardless of the platforms. The software has its own inbuilt photo filter engine that makes up for the lack of extra plugins, and this makes it easy to just apply it on any image and the results is close to the photo edited on a desktop. It requires a CPU with a minimum of 512 mb ram. The Adobe Photoshop is considered to be one of the best photoshop editor to use. It is considered to be one of the best software, as it is so easy to use. However, Photoshop is not free, you need to buy it for \$399 to get the full version.

From the frontend, you can open the features of the Mac OS or the windows, and also the user interface, and you are able to edit the image using the functions that you have selected, or you can also **drag and drop** the objects and **draw** them in the image, and then it is easy to make your own edits to the image. Likewise, we do not need to cover the **conventions** to use advanced features or to create **specialty projects**, but instead, it is possible to find the advanced tools and functions, which are hidden, and work with them. The number of **channels** are active and active, you will be shown that Photoshop supports the color tool, RGB, RGBA, CMYK, and it is possible to work with different **layers**, which can be created in three ways: You can define a **sketch** of your image using its various tools, and also you can drag certain objects in the image from **the layers** that you have defined, or you can just add the sketches to the **palette**. You can **adjust the individual items** in the image by defining them with Adobe tools, calculate values that you need or change the color menu, customize the settings, and make the image more professional in the tool you have selected. The image size is not a problem and it is possible to scale up the image so that you can add more elements such as the brush, the **print and export** functions, the adjustment layer, the adjustment, the object size and placement, and so on.